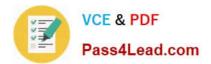

# MS-201<sup>Q&As</sup>

Implementing a Hybrid and Secure Messaging Platform

### Pass Microsoft MS-201 Exam with 100% Guarantee

Free Download Real Questions & Answers **PDF** and **VCE** file from:

https://www.pass4lead.com/ms-201.html

100% Passing Guarantee 100% Money Back Assurance

Following Questions and Answers are all new published by Microsoft Official Exam Center

Instant Download After Purchase

100% Money Back Guarantee

- 😳 365 Days Free Update
- 800,000+ Satisfied Customers

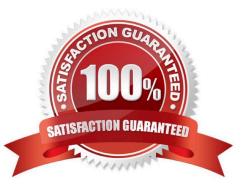

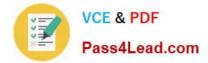

#### **QUESTION 1**

Your company has a Microsoft Exchange Server 2019 organization.

All email sent to the company uses an SMTP domain named contoso.com.

You create a Microsoft 365 E5 subscription that has a default domain named contoso.onmicrosoft.com.

You run the Microsoft Office 365 Hybrid Configuration wizard, and receive the following error message: "No shared domains have been detected within the Exchange Online and on-premises organizations. Make sure that your primary

domain (such as contoso.com) is added to both Exchange Online and on-premises."

You are unable to advance to the next step in the wizard.

What should you do to resolve this problem?

A. From a public registrar, register a new domain name and then add the domain name from the Microsoft 365 admin center.

B. From Active Directory, add contoso.onmicrosoft.com to the UPN suffix list.

C. From the Exchange admin center in Exchange Online, modify the contoso.onmicrosoft.com accepted domain.

D. From the Microsoft 365 admin center, add contoso.com as a domain.

Correct Answer: D

#### **QUESTION 2**

Note: This question is part of a series of questions that present the same scenario. Each question in the series contains a unique solution that might meet the stated goals. Some question sets might have more than one correct solution, while

others might not have a correct solution.

After you answer a question in this section, you will NOT be able to return to it. As a result, these questions will not appear in the review screen.

Your company has a Microsoft Exchange Server 2019 hybrid deployment that contains two Mailbox servers named MBX1 and MBX2.

The company has the departments shown in the following table.

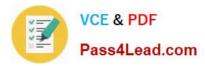

| Name           | Mailbox location | Number of<br>recipients |
|----------------|------------------|-------------------------|
| Sales          | MBX1             | 300                     |
| Production     | MBX2             | 500                     |
| Administration | MBX1             | 200                     |
| IT             | Exchange Online  | 50                      |
| Managers       | Exchange Online  | 100                     |
| Marketing      | Exchange Online  | 350                     |

From the on-premises organization, outbound email is sent directly to the internet by using DNS lookups.

You are informed that some sales department users send email messages that are identified as spam.

You need to automatically block the sales department users from repeatedly sending spam.

Solution: You migrate all the mailboxes of the sales department to Exchange Online.

Does this meet the goal?

A. Yes

B. No

Correct Answer: B

#### **QUESTION 3**

DRAG DROP

Your company has 5,000 Microsoft Exchange Server 2019 mailboxes. The company is implementing a new application named HR1 that integrates with Exchange. HR1 runs on a server named HRSERVER.

You create a new mailbox named HRService for the service account of HR1. You need to ensure that HR1 can sync contacts from all the mailboxes in the Exchange organization concurrently by using an Exchange ActiveSync connection.

How should you complete the PowerShell script? To answer, drag the appropriate values to the correct targets. Each value may be used once, more than once, or not at all. You may need to drag the split bar between panes or scroll to view

content.

NOTE: Each correct selection is worth one point.

Select and Place:

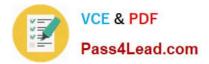

#### Values

#### Answer Area

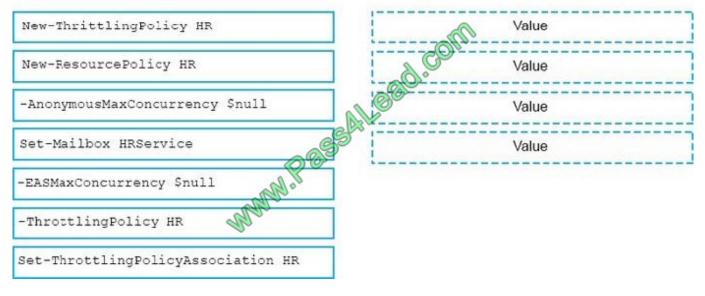

Correct Answer:

#### Values

Answer Area New-ThritkingPolicy HR EASMan Oncurrency Snull New-ResourcePolicy HR -AnonymousMaxConcurrency \$null T-ThrottlingPolicyAssociation HR WWWW.PE Set-Mailbox HRService -ThrottlingPolicy HR

References: https://docs.microsoft.com/en-us/powershell/module/exchange/server-health-andperformance/newthrottlingpolicy?view=exchange-ps https://docs.microsoft.com/en-us/powershell/module/exchange/server-healthandperformance/setthrottlingpolicyassociation?view=exchange-ps

#### **QUESTION 4**

You have an Exchange Online tenant.

You need to ensure that users in your company\\'s finance department can select email messages that will deleted automatically one year later. The solution must apply only to the finance department users.

Which two actions should you perform? Each correct answer presents part of the solution.

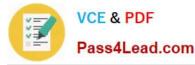

NOTE: Each correct selection is worth one point.

- A. Publish a label to the finance department.
- B. For each mailbox in the finance department, configure Message Delivery Restrictions.
- C. For each mailbox in the finance department configure the retention policy settings.
- D. Create a label that has retention setting of one year.
- E. Create a data loss prevention (DLP) policy that uses the sensitive information type.

Correct Answer: AD

#### **QUESTION 5**

Note: This question is part of a series of questions that present the same scenario. Each question in the series contains a unique solution that might meet the stated goals. Some question sets might have more than one correct solution, while

others might not have a correct solution.

After you answer a question in this section, you will NOT be able to return to it. As a result, these questions will not appear in the review screen.

You create a new Microsoft 365 E5 subscription.

You need to identify which administrator deleted mailboxes during the last two days.

Solution: From the Cloud App Security admin center, you view the audit log.

Does this meet the goal?

A. Yes

B. No

Correct Answer: B

MS-201 Study Guide

**MS-201 Exam Questions** 

**MS-201 Braindumps** 

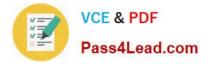

To Read the Whole Q&As, please purchase the Complete Version from Our website.

## Try our product !

100% Guaranteed Success
100% Money Back Guarantee
365 Days Free Update
Instant Download After Purchase
24x7 Customer Support
Average 99.9% Success Rate
More than 800,000 Satisfied Customers Worldwide
Multi-Platform capabilities - Windows, Mac, Android, iPhone, iPod, iPad, Kindle

We provide exam PDF and VCE of Cisco, Microsoft, IBM, CompTIA, Oracle and other IT Certifications. You can view Vendor list of All Certification Exams offered:

#### https://www.pass4lead.com/allproducts

### **Need Help**

Please provide as much detail as possible so we can best assist you. To update a previously submitted ticket:

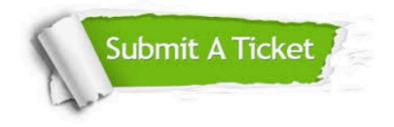

#### **One Year Free Update**

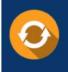

Free update is available within One Year after your purchase. After One Year, you will get 50% discounts for updating. And we are proud to boast a 24/7 efficient Customer Support system via Email.

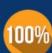

To ensure that you are spending on quality products, we provide 100% money back guarantee for 30 days

**Money Back Guarantee** 

from the date of purchase

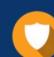

#### Security & Privacy

We respect customer privacy. We use McAfee's security service to provide you with utmost security for your personal information & peace of mind.

Any charges made through this site will appear as Global Simulators Limited. All trademarks are the property of their respective owners. Copyright © pass4lead, All Rights Reserved.